# *Increases* There are many ways to increase stitches. Here are a few of my favorites.

### Simple Increase

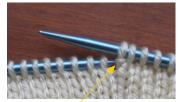

knit the back of this stitch

Lifted Increase

### Knit the front of the stitch that is being increased. Do not remove the stitch from the left needle. Then knit the back of the same stitch (see diagram on left). This results in a small knot where the increase has been made (see diagram on right).

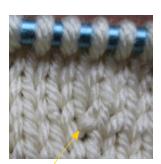

increased stitch

yarn bar

Knit the bar between two stitches. this will result in a decorative hole where this stitch is added.

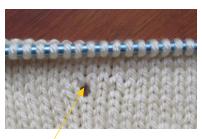

increased stitch

## Almost Invisible Increase: Make 1 Right

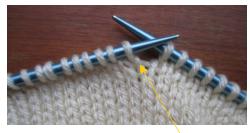

knit this stitch

Knit the right side of the loop that is one row below the next stitch to be knitted. Then knit the next stitch. This will result in an almost invisible stitch on the right side of the stitch that was increased.

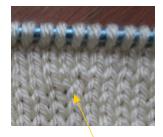

increased stitch

# Almost Invisible Increase: Make 1 Left

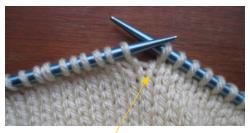

knit this stitch

Knit the stitch that is to be increased, then knit the left loop of the stitch that is two rows below the stitch that was just knit. This will result in an almost invisible stitch on the left side of the stitch that was increased.

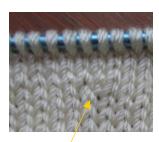

increased stitch